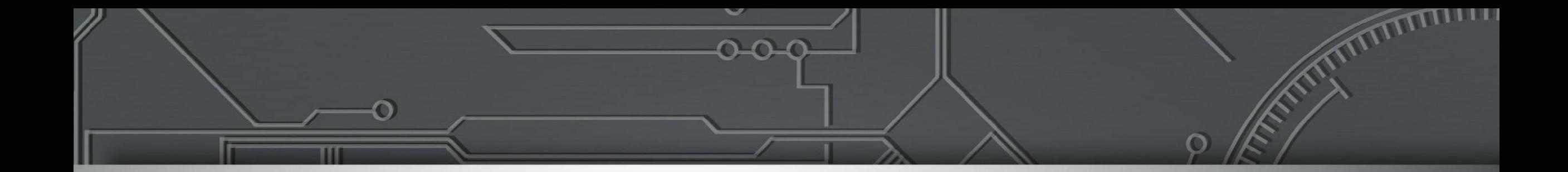

#### **OSPF Open Shortest Path First**

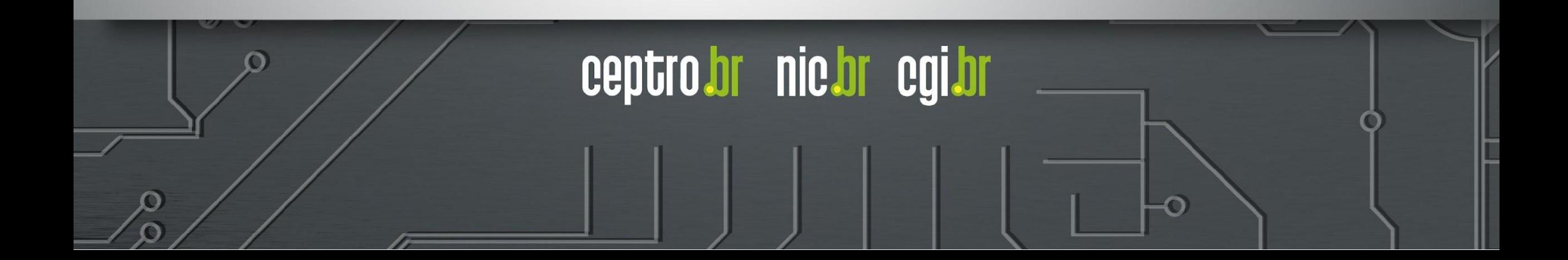

### **OSPF**

- Protocolo de roteamento interno (IGP)
	- **O** = *Open* (Protocolo aberto)
	- **SP** = *Shortest Path* (Caminho mais curto)
	- **F** = *First* (Primeiro)
- O **OSPF** é um **protocolo aberto** que encaminha os pacotes para o **primeiro caminho mais curto** até seu destino

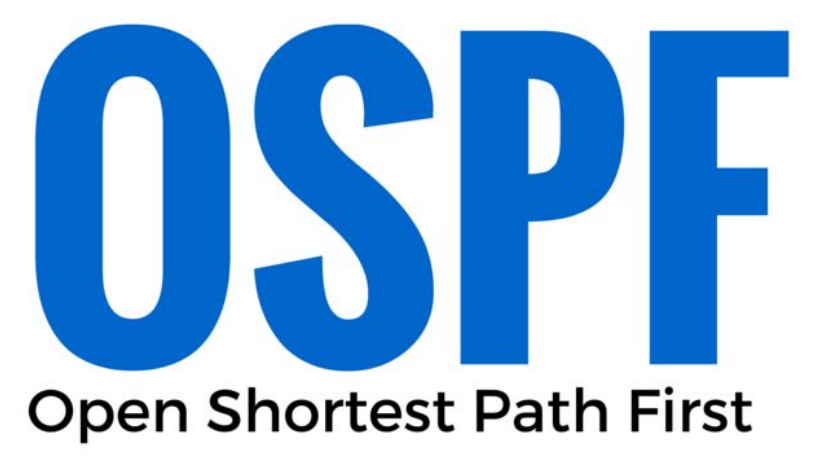

**nic.br** 

### **OSPF**

- Protocolo do tipo Link-State.
- Alternativa às limitações do RIP:
	- $\circ$  RIP = Routing Information Protocol.
	- Protocolo do tipo Distance-vector (vetor de distância).
- Permite a divisão da topologia por áreas.

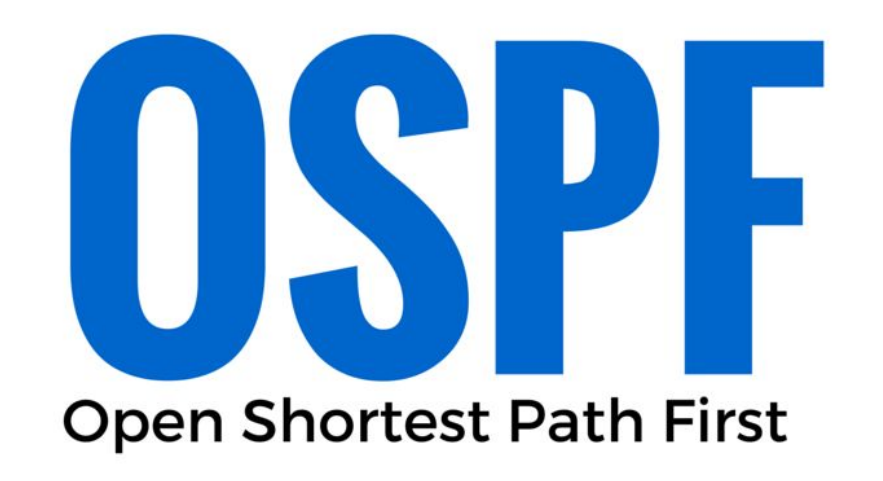

nie.br

ceptro

- O OSPF utiliza os seguintes tipos de pacotes:
	- Hello
	- Database Description
	- Link-State Request
	- Link-State Update
	- Pacote de confirmação de link-state

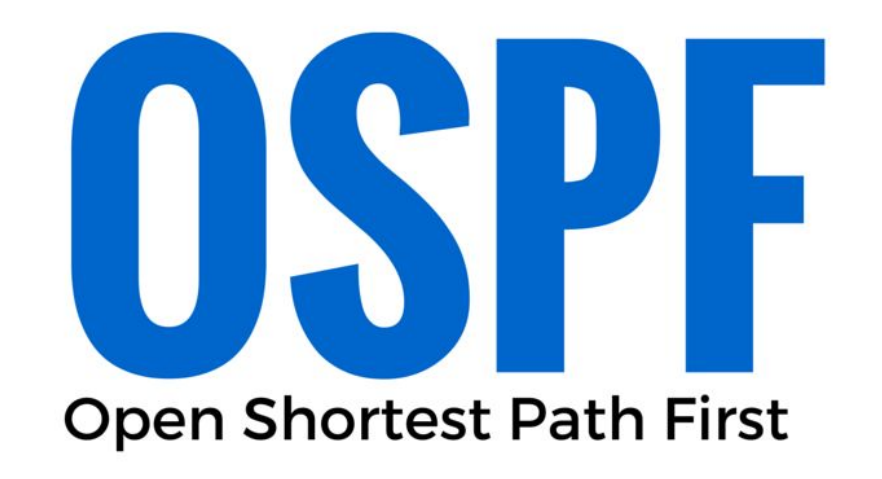

- nie.br egi

ceptro.br

- O OSPF utiliza as informações trocadas entre os roteadores para criar três bases de dados:
	- Banco de dados de adjacência
		- Cria a tabela de vizinhos.

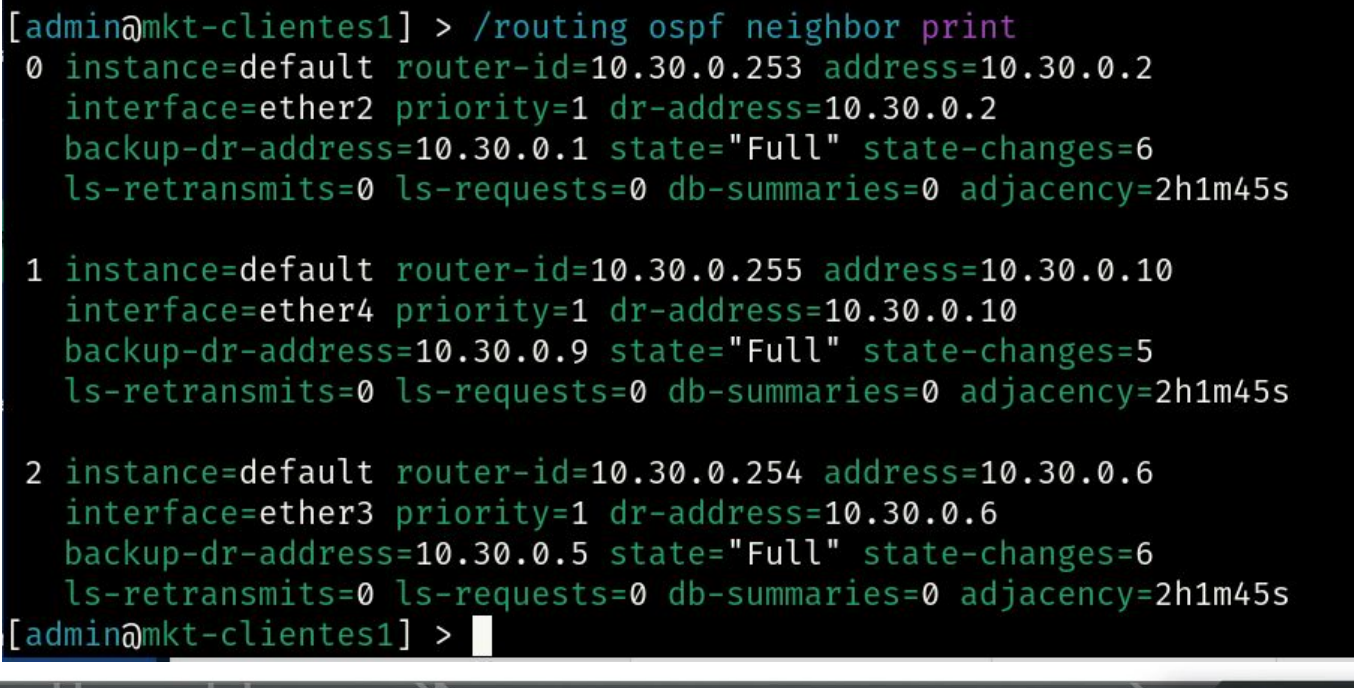

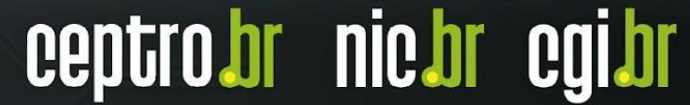

- O OSPF utiliza as informações trocadas entre os roteadores para criar três bases de dados:
	- Banco de dados de estado de link (LSDB)
		- Cria a tabela de topologia.

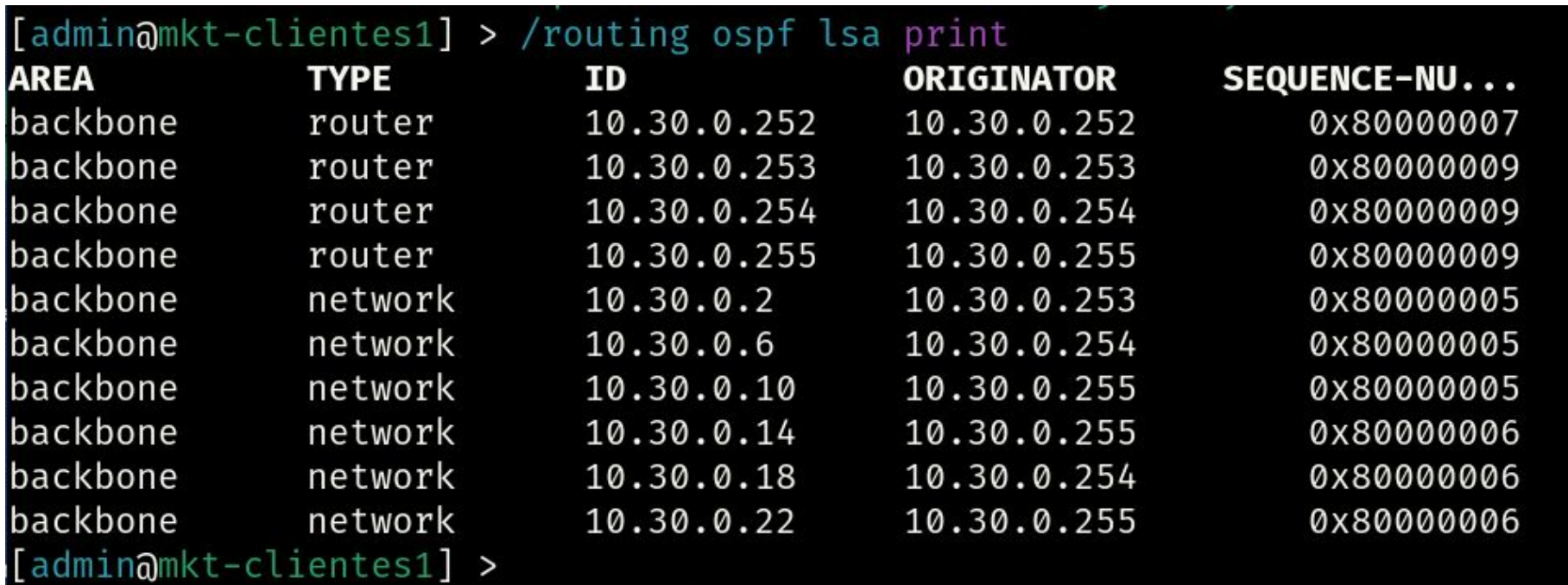

nic.br

- O OSPF utiliza as informações trocadas entre os roteadores para criar três bases de dados:
	- Banco de dados de encaminhamento
		- Cria a tabela de roteamento.

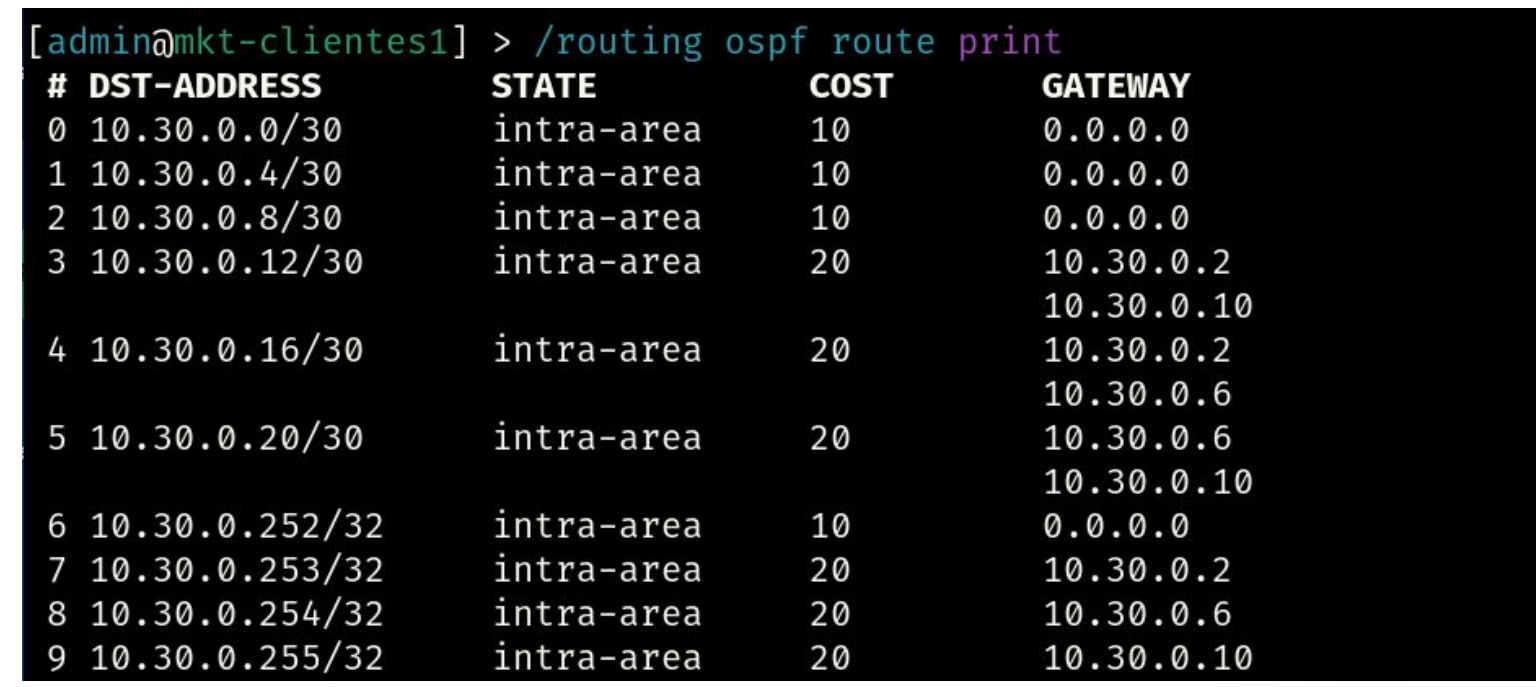

**nic.br** 

cepti

- Utilizado por protocolos de roteamento Interno (Link State)
	- OSPF
	- IS-IS
- Escolhe o melhor caminho entre dois pontos numa topologia
- Cada enlace possui um custo
- Procura sempre o caminho com menor custo
- Elege-se uma raiz para iniciar o processo

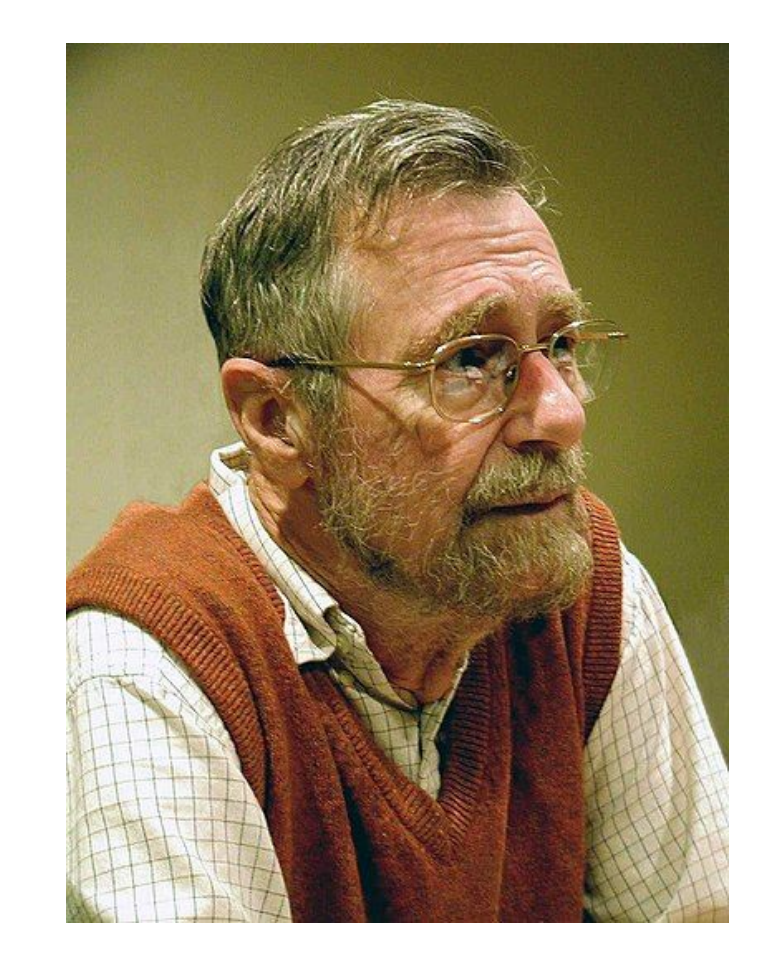

nic.br cg

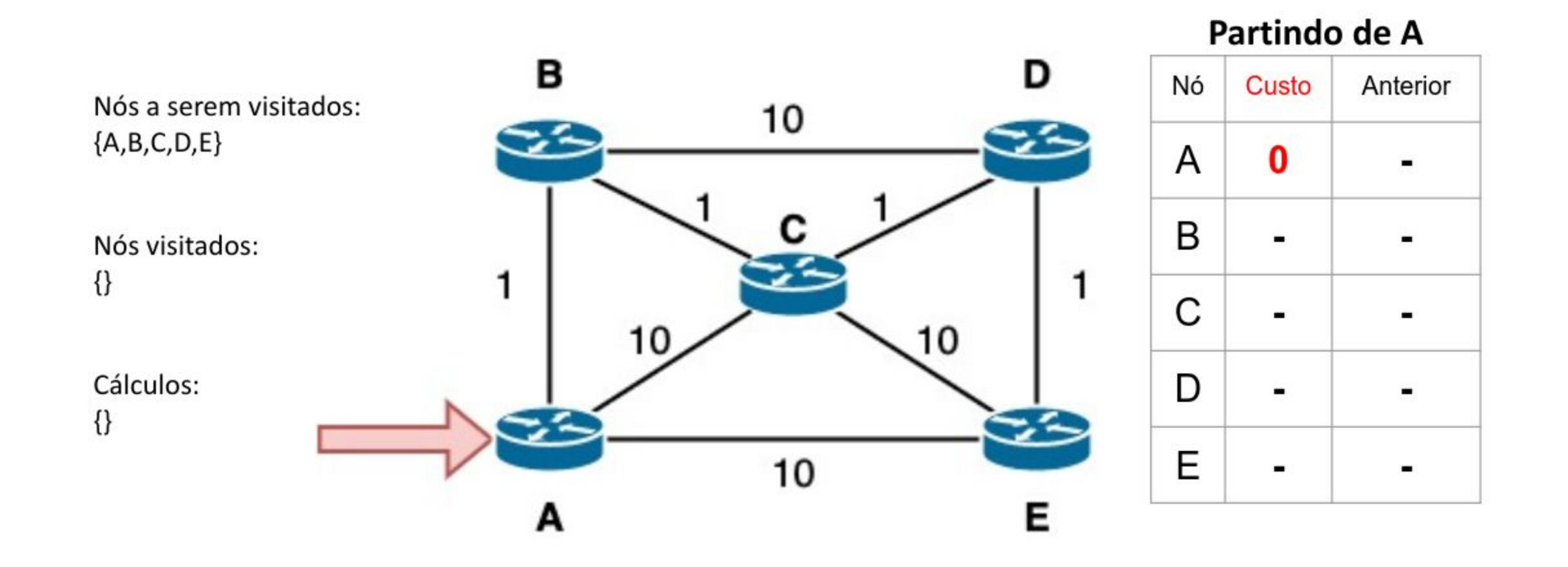

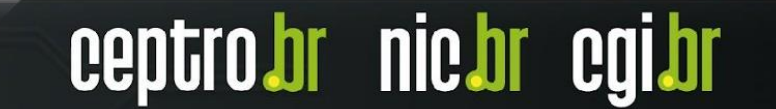

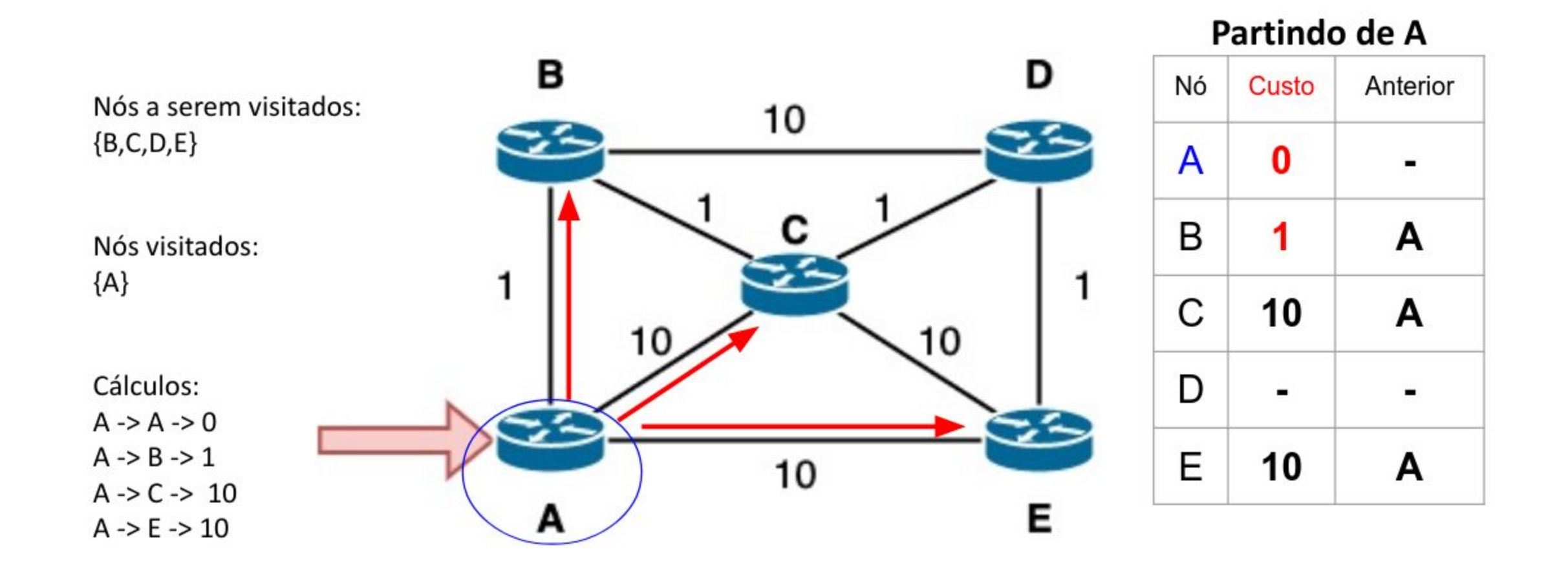

ceptro.br nic.br cgi.br

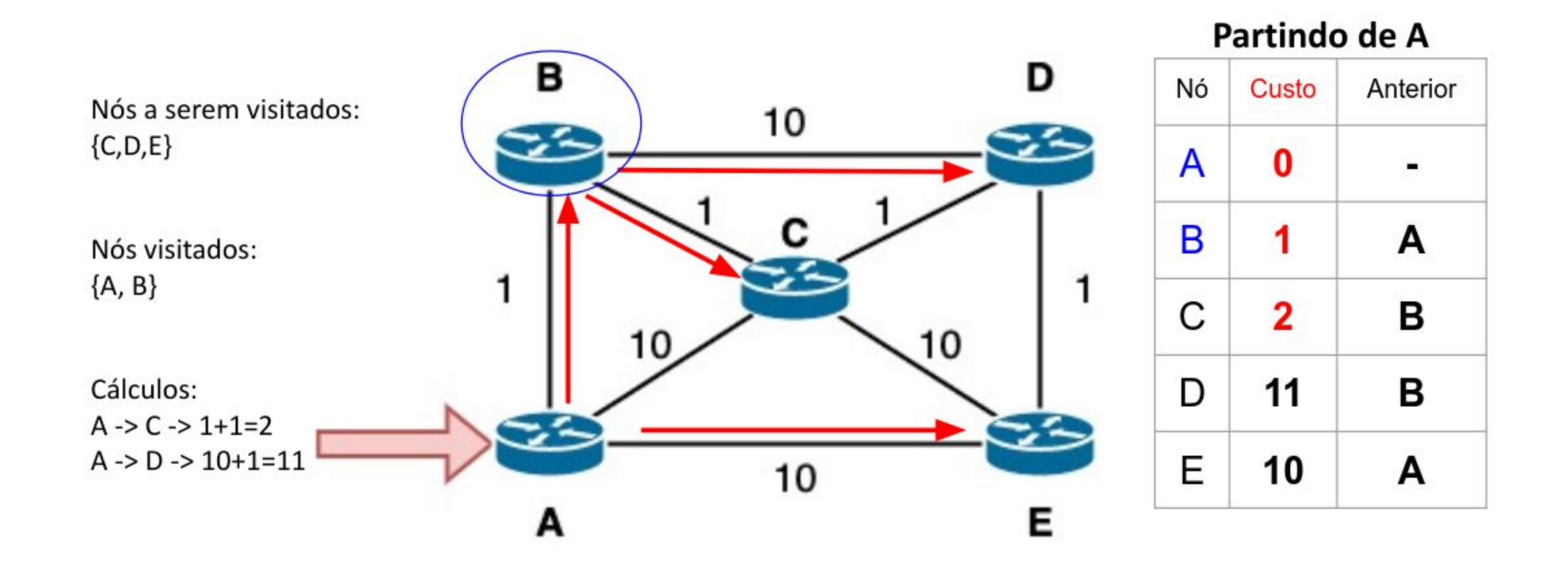

ceptro.br nic.br cgi.br

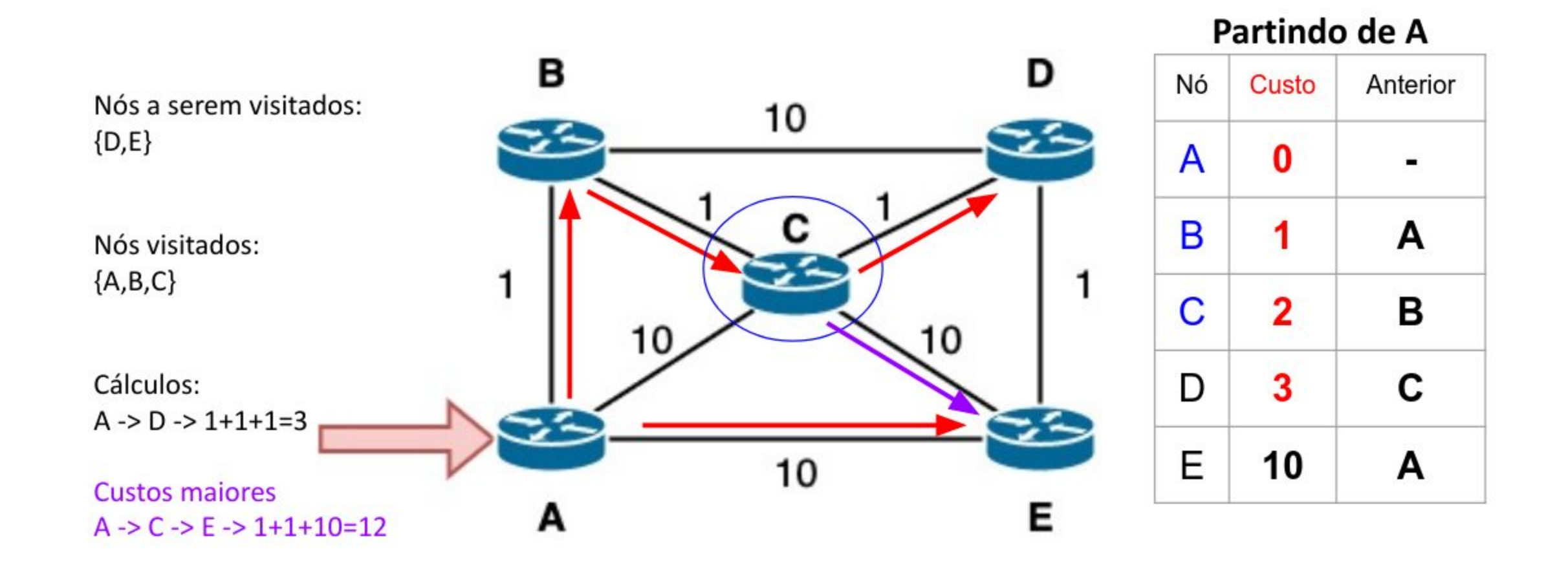

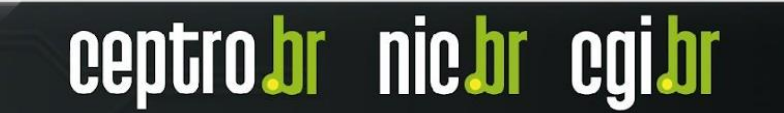

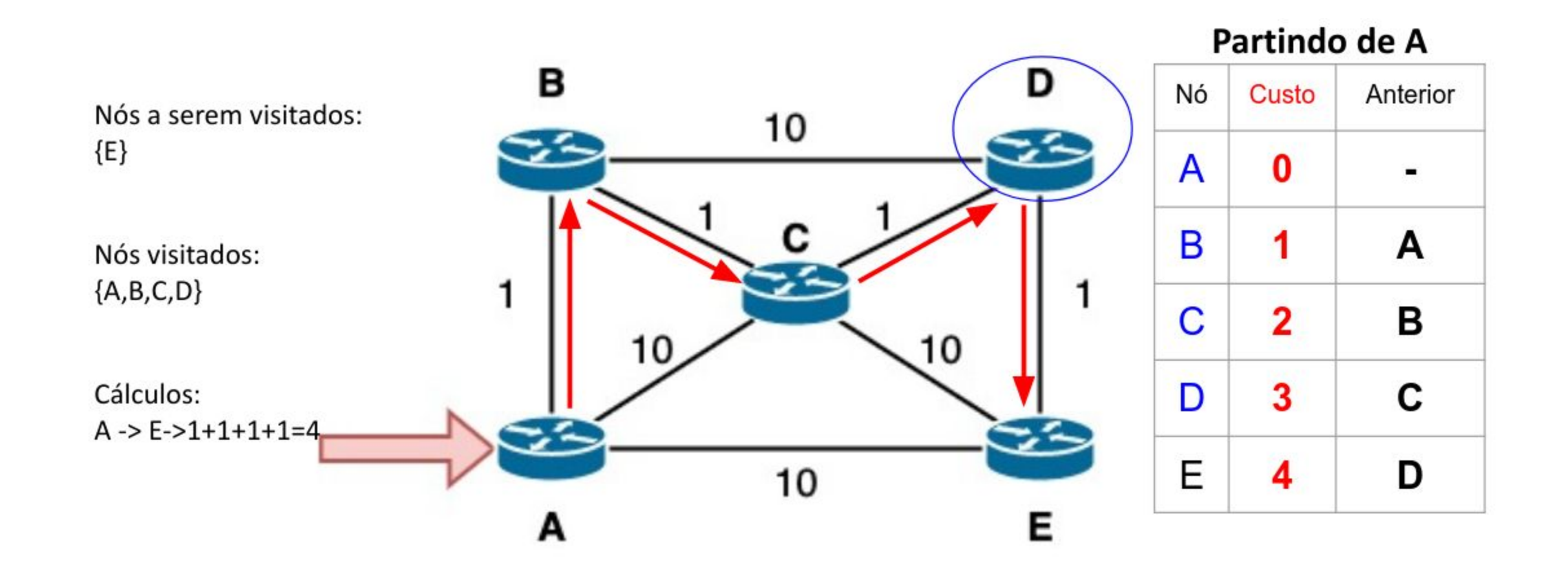

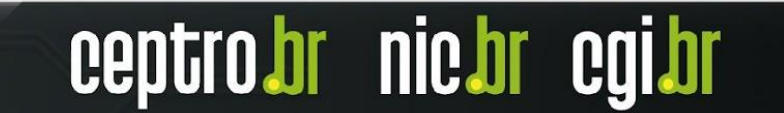

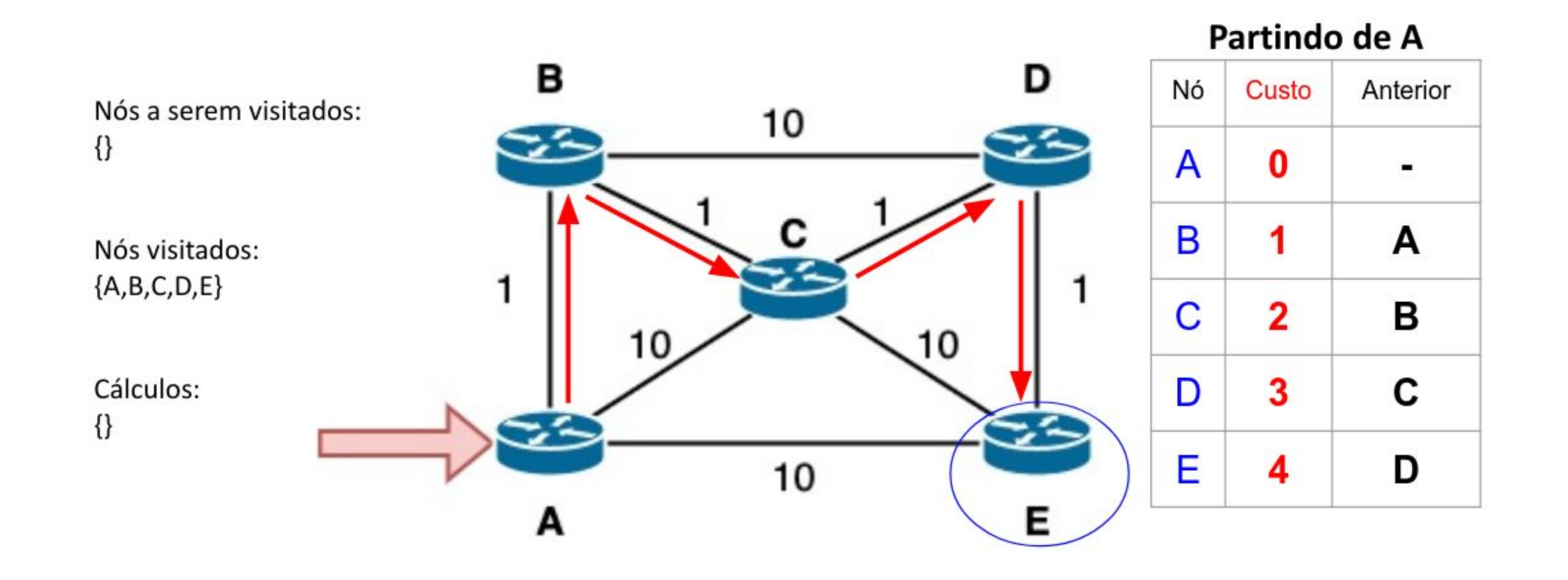

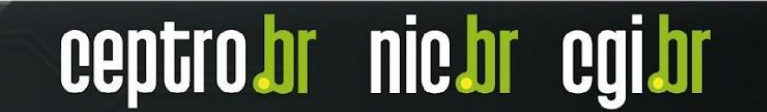

### **OSPF - Eleição DR e BDR**

- Necessário em redes multiacesso
- Evita a inundação excessiva de LSAs na rede

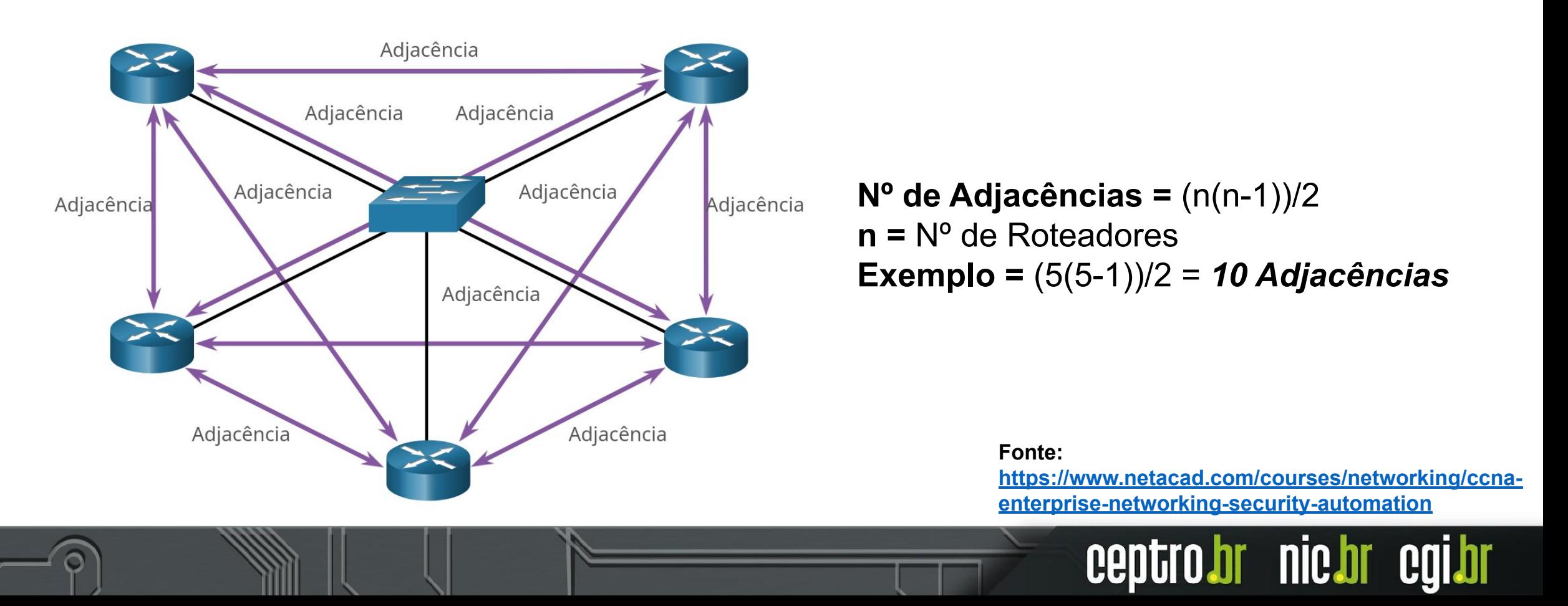

### **OSPF - Inundação LSA**

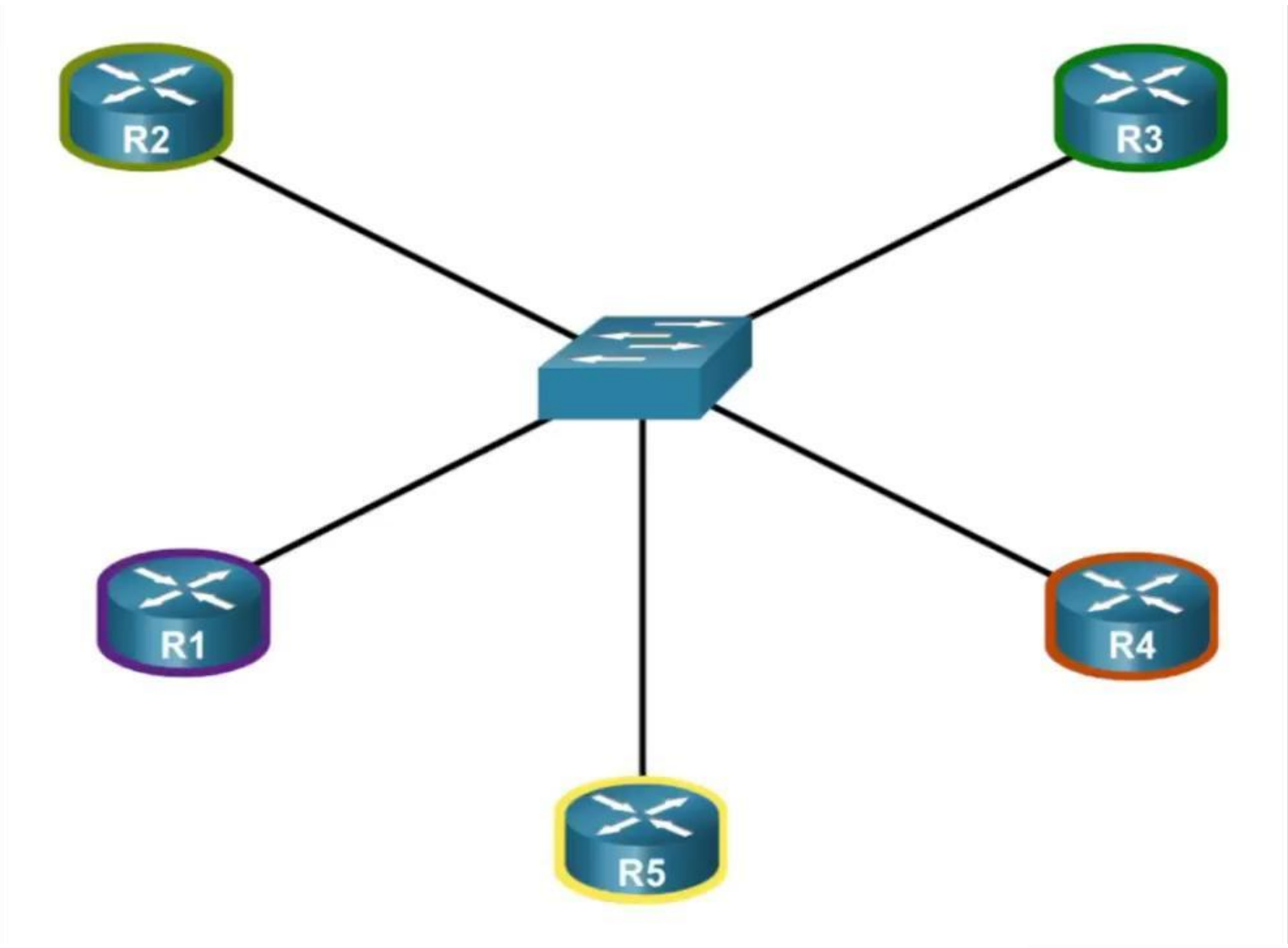

ceptro.br nic.br cgi.br

**Fonte:** 

**[https://www.netacad.com/co](https://www.netacad.com/courses/networking/ccna-enterprise-networking-security-automation) [urses/networking/ccna-enter](https://www.netacad.com/courses/networking/ccna-enterprise-networking-security-automation) [prise-networking-security-au](https://www.netacad.com/courses/networking/ccna-enterprise-networking-security-automation) [tomation](https://www.netacad.com/courses/networking/ccna-enterprise-networking-security-automation)**

### **OSPF - DR**

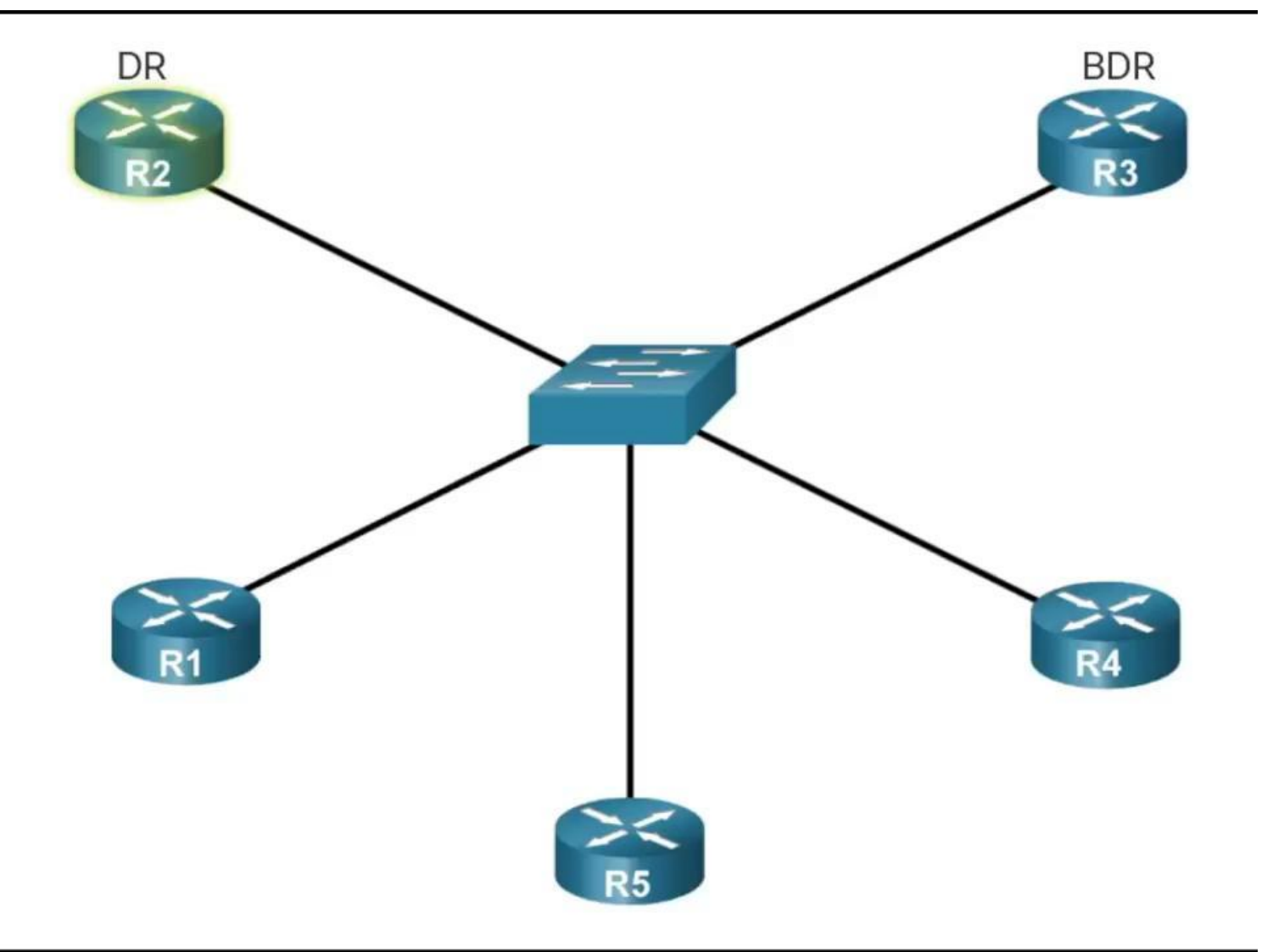

ceptro.br nic.br cgi.br

**Fonte:** 

**[https://www.netacad.com/](https://www.netacad.com/courses/networking/ccna-enterprise-networking-security-automation) [courses/networking/ccna](https://www.netacad.com/courses/networking/ccna-enterprise-networking-security-automation)[enterprise-networking-se](https://www.netacad.com/courses/networking/ccna-enterprise-networking-security-automation) [curity-automation](https://www.netacad.com/courses/networking/ccna-enterprise-networking-security-automation)**

# **Eleição DR/BDR**

Segue vários critérios:

#### **1. Prioridade**

- Número entre 0 e 255
- Maior prioridade **DR**
- 2º Maior Prioridade **BDR**

#### **2. Router ID**

- Maior Router ID DR
- 2º Maior Router ID **BDR**

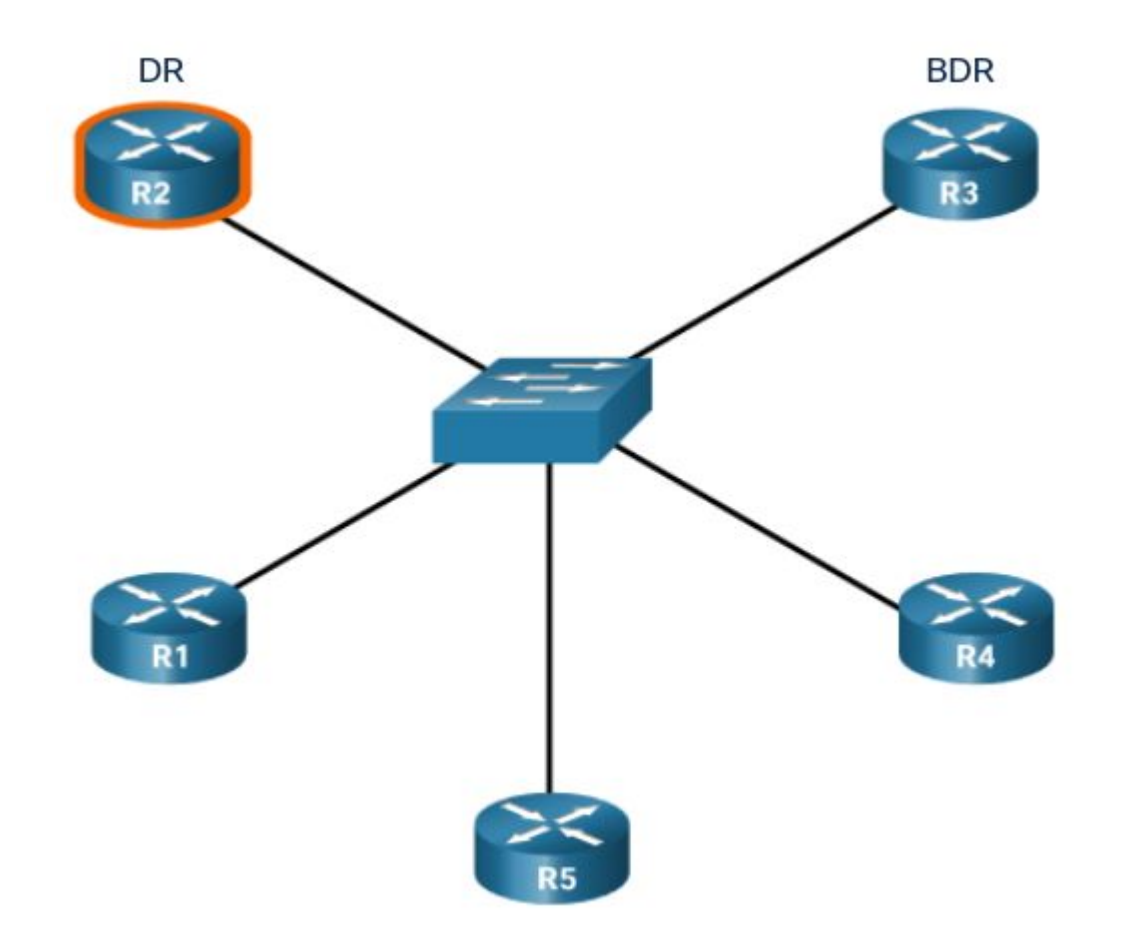

ceptro.br nic.br cgi.br

**Fonte:** 

**[https://www.netacad.com/courses/networking/ccna](https://www.netacad.com/courses/networking/ccna-enterprise-networking-security-automation)[enterprise-networking-security-automation](https://www.netacad.com/courses/networking/ccna-enterprise-networking-security-automation)**

### **Router ID**

- Identificador de 32 bits
	- $\circ$  Ex: 1.1.1.1, 2.2.2.2
	- **○ Parece um IPv4, mas não é.**
- Define qual roteador envia as informações primeiro
- Utilizado na eleição de DR/BDR
- O Router ID pode ser definido manualmente ou automaticamente

```
[admin@mkt-clientes1] > /routing ospf instance print
Flags: X - \text{disabled, } * - \text{default}0 * name="default" router-id=10.30.0.252 distribute-default=never
      redistribute-connected=no redistribute-static=no
      redistribute-rip=no redistribute-bgp=no
```
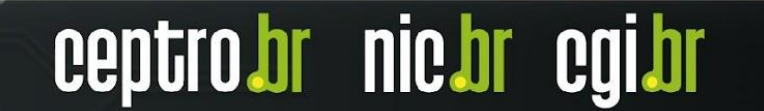

### **Area ID**

- Identificador de 32 bits
- Especifica a área da qual o roteador faz parte
- **Area 0** é o Backbone do OSPF
	- Todas as demais áreas devem estar conectadas com a **Area 0**
- Os roteadores fazem atualizações dentro da sua área e somente os **ABR** trocam informações com a **Area 0**
- ABR agrega as informações de sua área para enviar para a área 0,

**nic.br** 

○ Se não for possível, pode-se usar **"virtual link"**

# **OSPF - Multi Área**

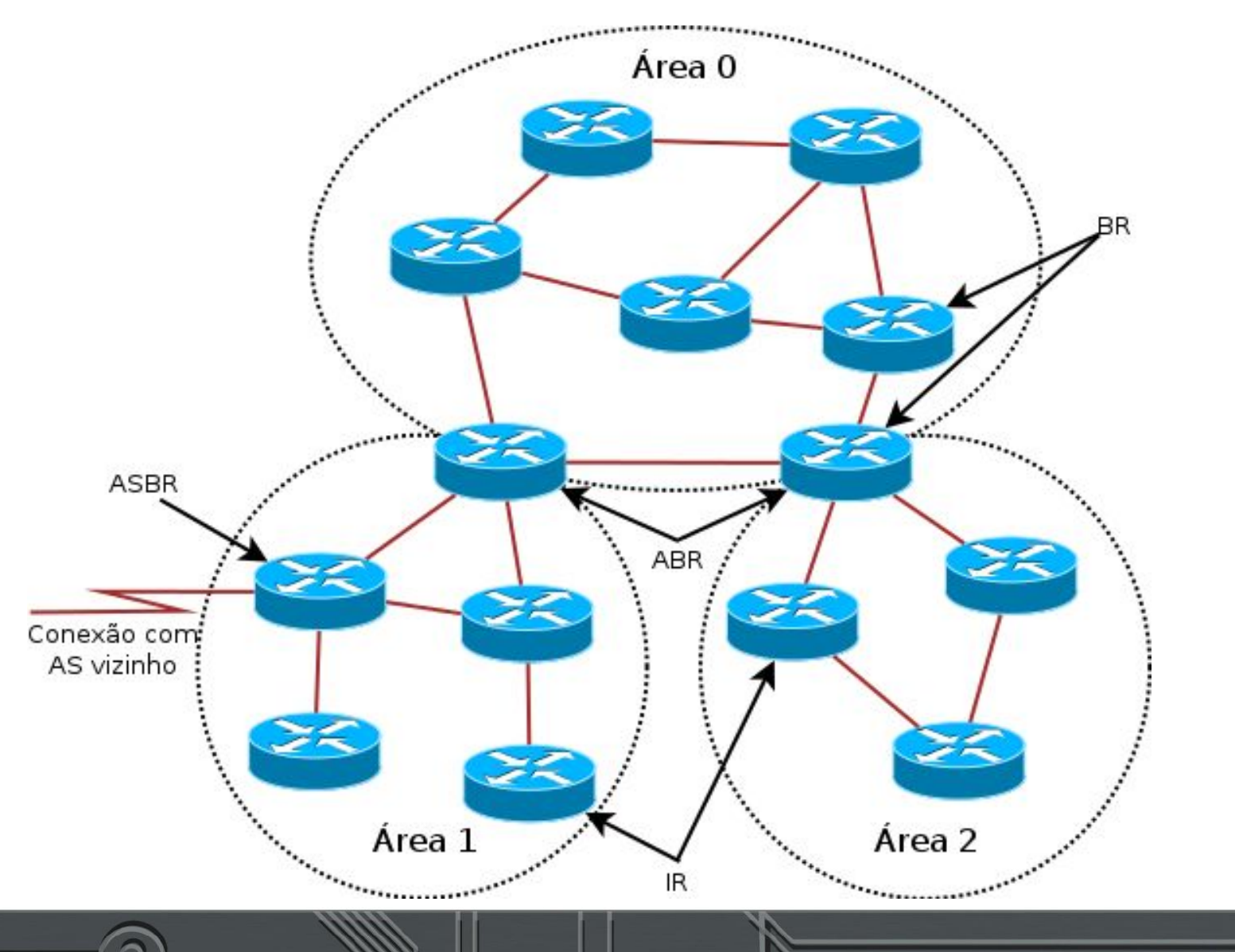

**IR** - **I**nternal **R**outer **BR** - **B**ackbone **R**outer **ABR** - **A**rea **B**order **R**outer **ASBR** - **A**utonomous **S**ystem **B**order **R**outer

ceptro.br nic.br cgi.br

# **OSPF - Endereços IP**

● Utiliza multicast para enviar e receber mensagens:

ceptro.br nic.br cgi.br

- AllSPFRouters
	- 224.0.0.5
	- FF02::5
- AllDRouters
	- 224.0.0.6
	- FF02::6

# **OSPF - Endereços IP**

- **OSPFv2** para roteamento **IPv4**
- **OSPFv3** para roteamento **IPv6**
- Redes com **Pilha Dupla** precisam rodar **instâncias separadas** de **OSPFv2 e OSPFv3**
- **RFC5838** suporte a múltiplas famílias de endereços no OSPFv3

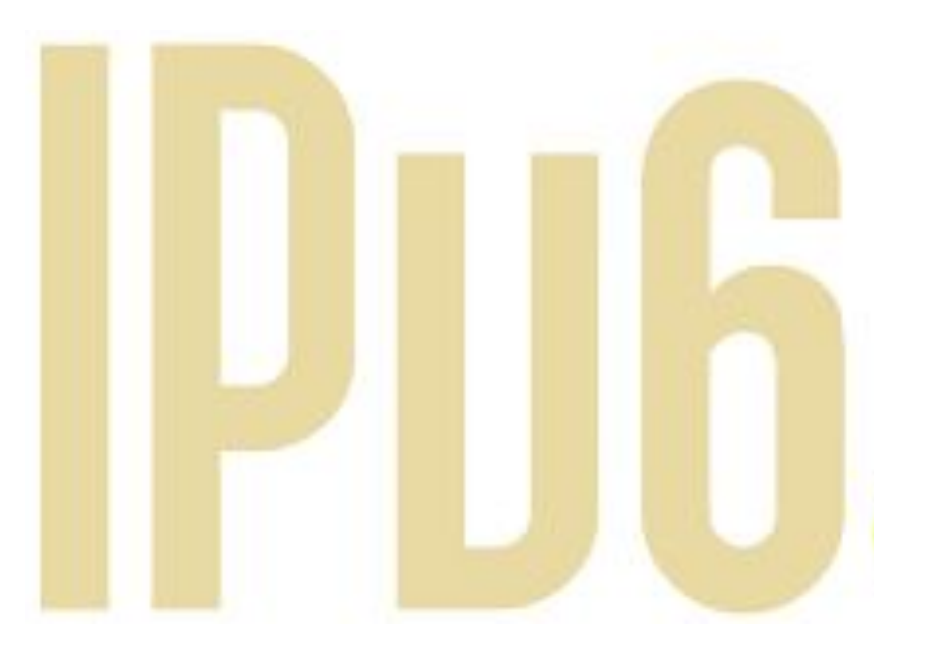

nic.br

### **OSPFv2 e v3 - Semelhanças**

- Tipos básicos de pacotes
- Mecanismos para descoberta de vizinhos e formação de adjacências
- Tipos de interfaces
- A lista de estados e eventos das interfaces
- O algoritmo de escolha do **Designated Router** e do **Backup Designated Router**

**nic.br** 

- Envio e idade das **LSAs**
- **AREA\_ID** e **ROUTER\_ID** continuam com **32 bits**

### **OSPFv2 e v3 - Diferenças**

- OSPFv3 roda por **enlace** e não mais por **sub-rede**
- Foram removidas informações de endereçamento dos pacotes
- Adição de escopo para flooding
- Suporte explícito a múltipla instâncias por enlace
- O suporte à autenticação foi removido da estrutura do protocolo
- **Novos LSAs:** *Link-LSA* e *intra-area-prefix-LSAs*
- Uso de endereços link-local para alcançar o próximo salto

**nic.b** 

### **OSPFv2 e v3 - Auntenticação**

#### **● IPv4:**

- Para evitar este problema o OSPF implementa um sistema de **autenticação**
- Isso garante que somente um equipamento configurado com a senha correta poderá trocar informações de rota

#### **● IPv6:**

- Autenticação com OSPFv3 foi modificada para suportar **IPsec no IPv6**
- Assim é necessária a utilização de chaves de autenticação
- Autenticação pode ser no link ou na área.

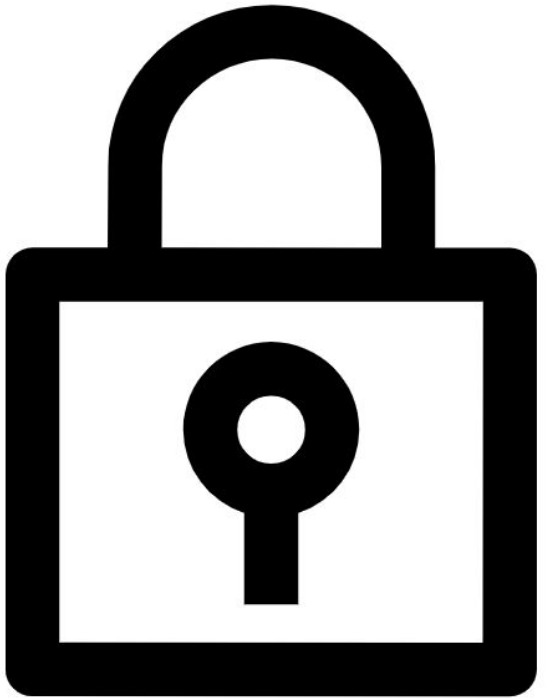

**nic.br** 

### **OSPFv2 e v3 - Recomendação**

- Esqueça a existência de **redistribute**
- Pense em designs simples
- Use **OSPF** (ou outro **IGP**) apenas para distribuir **rotas de infra** (links ponto-a-ponto e loopbacks)

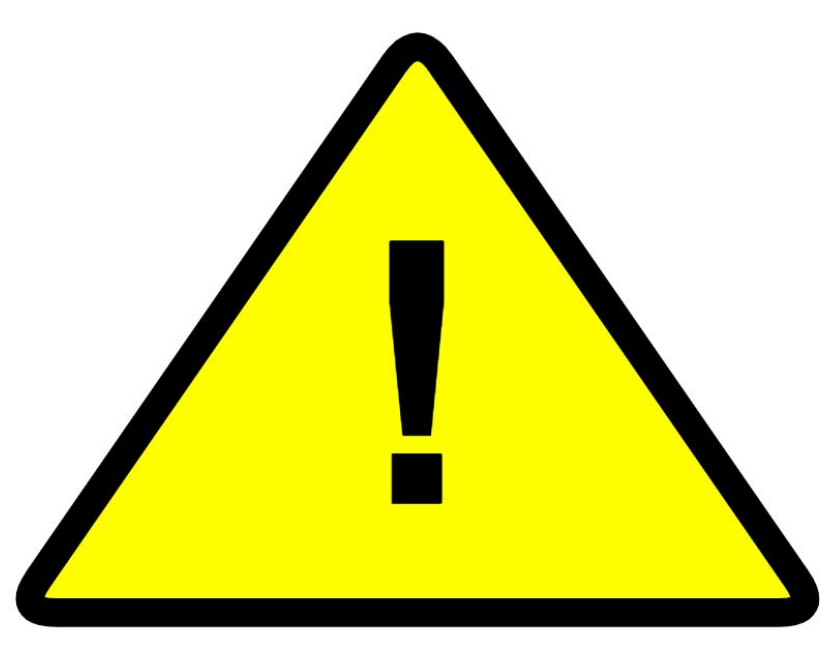

nic.br

### **Dúvidas**

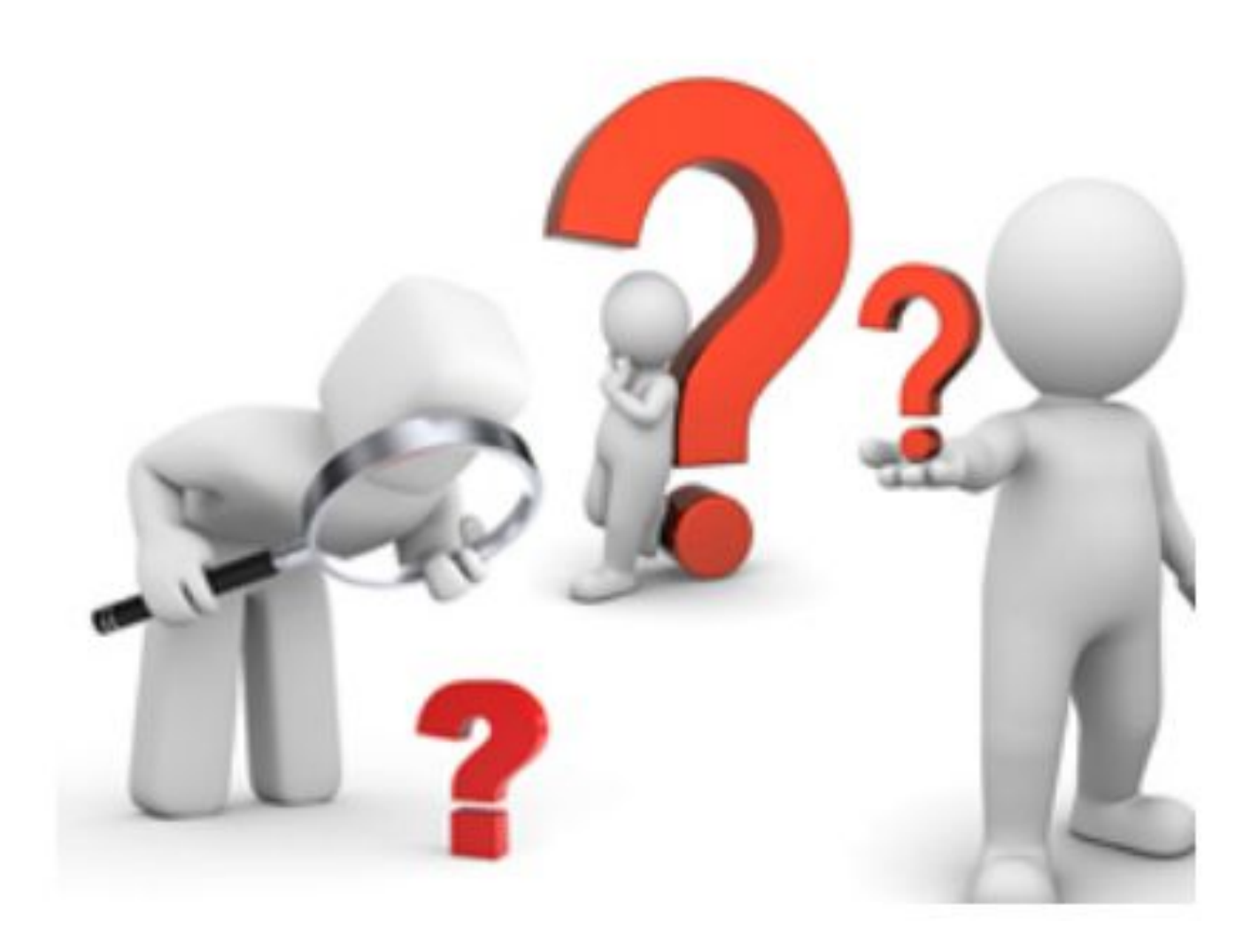

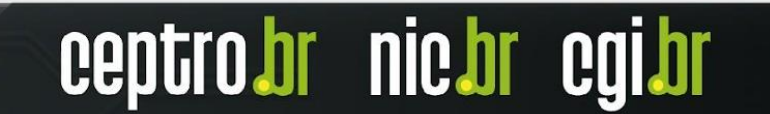

### **Patrocínio Super Like**

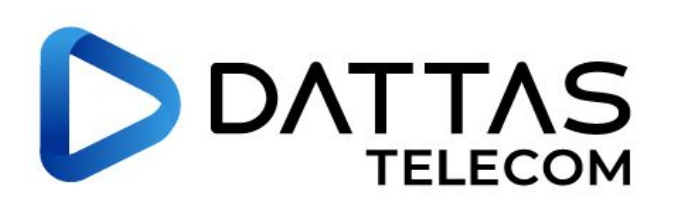

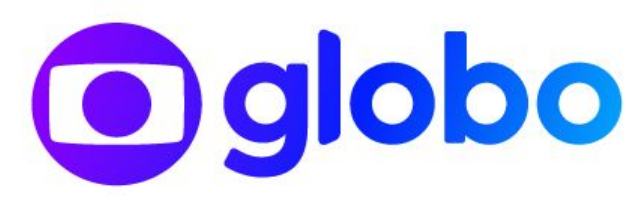

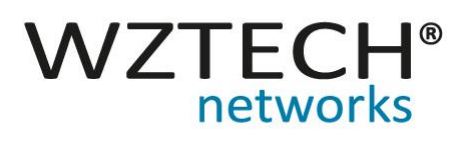

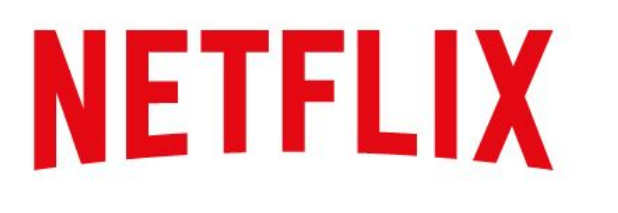

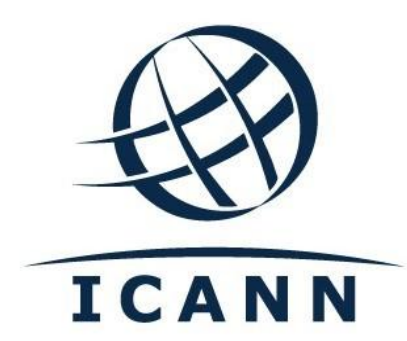

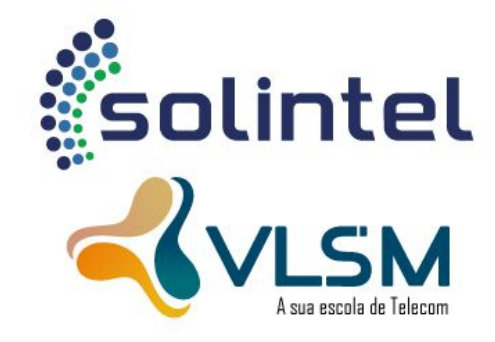

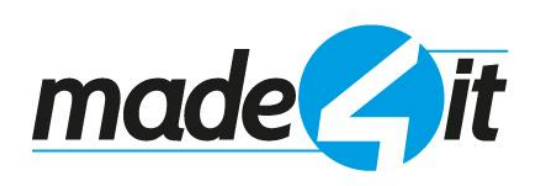

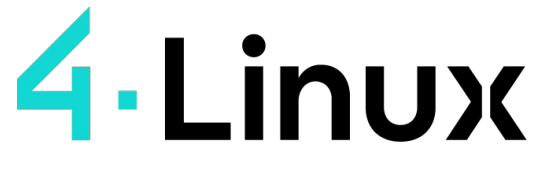

Open Software Specialists ™

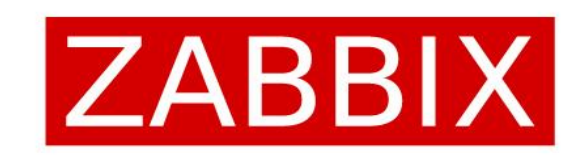

ceptro

nic.br

caibr

**DATACOM** 

### **Apoio de Mídia**

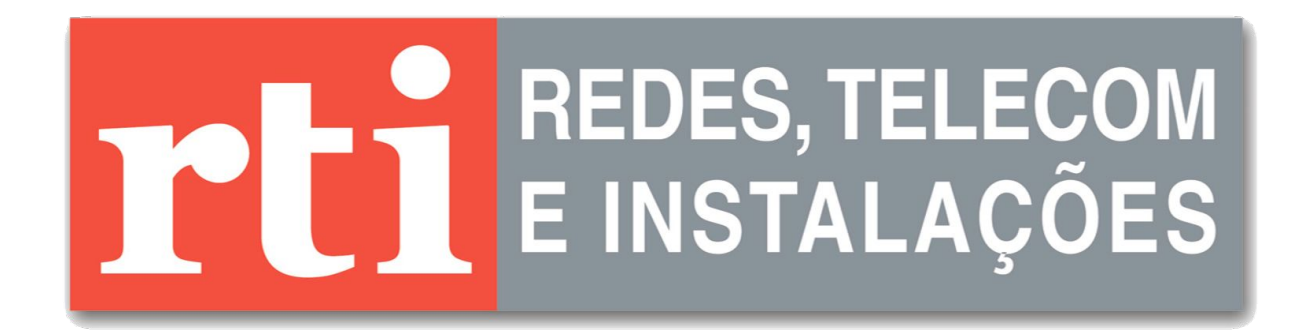

# editora novatec

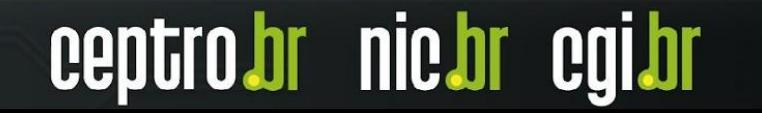

**Obrigado! CEPTRO.br Cursos: [cursosceptro@nic.br](mailto:cursosceptro@nic.br)**

**CEPTRO.br IPv6: [ipv6@nic.br](mailto:ipv6@nic.br)**

**@comunicbr @nicbr @NICbrvideos**

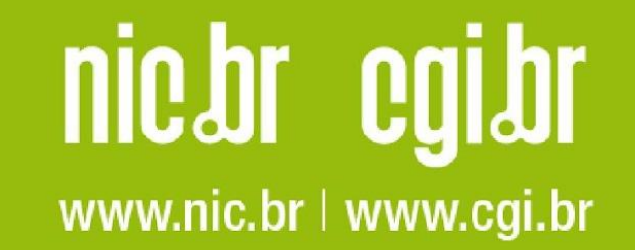